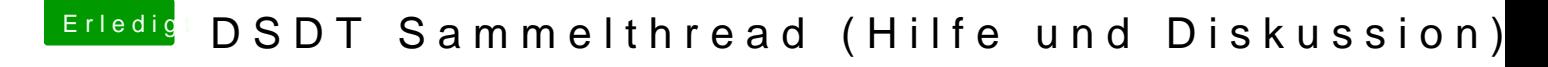

Beitrag von snookerap vom 25. Februar 2018, 21:08

was mache ich falsch? die plist habe ich in ~/Library/Preferences gepackt, leider zeigts mir trotzde hat jemand die Repo als URL?